## **Download free Photoshop 2021 (Version 22.3.1) With Serial Key With Activation Code [32|64bit] 2022**

The first thing that most people look for when installing a software is a crack or a patch for it. Therefore, if the software does not have a crack for it, the chances are you won't be able to use the software. Many people believe that cracking software is illegal, but the truth is that you have every right to crack software. The reason why you are able to crack software is because the cracks are available to you. So, if you do not want to purchase the software, you can always crack it to get the full version. Cracking software is not illegal and it can be done without any risk.

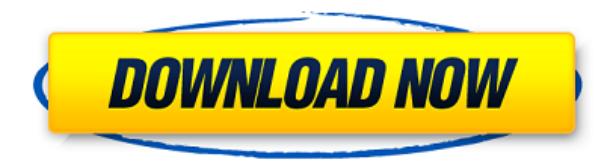

I asked five friends to use Photoshop for a tutorial on how to be a photographer, and they provided some good advice. On the edge of the photographer tools, these experts said it was important to choose a camera. A good camera turns out to be a good foundation for many other features, such as Exposure, Lightroom, and Camera Raw. It's one of the best-kept secrets of digital photography. The proper result may not be achieved with most cellphones. They get it about half way. Product innovation and feature vision often come into focus when the developer is feeling a little twinge of pride. Exhibit A is the re-imagined Photoshop, of course, but any pre-release product can catch the spirit. That's why we used to run the "End-Of-Year Let's Shine some Strobe Light on the Year" (EEYBS) feature. The site asked you for favorite photography products, apps, cloud services, and services over the course of the past year. The new Photoshop experience was designed to allow you to jump in at any phase from simply having a photo or an idea to a completed project. You can work as you normally would with layers, curves, colors, and so on, or you can jump to the **high-precision tools**, which allow you to work with sharpening, resolution, and black and white. While the implementation can be frustrating from time to time, the **AI tools** are intriguing, and should allow you to quickly get a feel for whether those sharpening and color-related changes are for you.

## **Photoshop 2021 (Version 22.3.1) Torrent Windows {{ Latest }} 2022**

You select a section of your image you'd like to work with, and the Fill tool lets you set a color for

that selected area as well as several options for the style of the color; the following instructions are for Windows machines. To select your image, locate the first tab marked with the icon, located in the upper-right corner of the Image window. Select files from the Image Library to choose a picture you'd like to edit. Once your image is selected, switch to the Fill tab (painted or blank area) and click the Fill tool, it looks like a small paintbrush. The different tools on this tab depend on the type of editing you're doing. Usually you would change the brightness & contrast, but for now we'll focus on one of the color tabs. Click the Red tab and begin modifying the color in your image. You'll notice that the controls are located on the right side of the Fill tool window. These controls let you make the color of your choice really bold or really soft. The format of the color can be changed from Dark to Bright or from Bright to Dark, but for now we'll focus on just the color controls. You can alter the Brightness and the Saturation. Brightness increases or decreases the intensity or amount of a color by itself. Saturation is a measure of the hue—how far the color is off the white or "base" color. There is the option to reverse the selected layer. This can help with editing the contents of images. By flipping the layers to an inverse nature, if every other layer was in this mode, it would look like you couldn't cut, copy, or do any other commonly done editing. 933d7f57e6

## **Photoshop 2021 (Version 22.3.1) Keygen For Mac and Windows {{ lifetime releaSe }} 2023**

**Cross-process controls** allow you to reuse images that were edited using different processing techniques. You can change the look of the image and even use recorded animation effects that have been built into Photoshop to create expressive and original designs.

**Blend modes** control the effects of blending one image over another. You can adjust blend modes to achieve artistic effects. The toolkit also offers a series of predefined blend modes that you can easily swap to suit your project. These modes control how much the second image is obscured by the first. For example, Multiply blends to lighten an image and screen blends to darken.

**Image smart objects** help you work with files that have already been edited. Using smart objects, you can create and edit vector shapes, as well as make real-time changes to the image that are saved in the file. You can also edit the path path and move, resize and rotate text and the shape or a photo.

**Layer styles** allow you to add effects such as shadows, glows, gradients, textures and more. You can easily configure the styles to resemble a 3D effect so that you can easily integrate them into your portfolios. Adobe Photoshop is a popular graphics editing software and has become the preferred choice of designers. It is an analog of the traditional art galleries that allows you to show your work in a clean, organised manner. This highly professional tool is perfect for personal or professional use and is available at an affordable price. This update will help you organise your portfolio, identify important images and make your work more professional in appearance.

concept sketch photoshop action free download cartoon effect photoshop action free download cyberpunk photoshop action free download line art photoshop action free download legendary photoshop action free download lomo effect photoshop action free download long shadow photoshop action free download graffiti photoshop action free download gif animated fireworks photoshop action free download gold confetti photoshop action free download

"Who has the best camera in the world? Does your mother? Maybe your kid. But it's the one that sees the most, the captures the most, and has the longest memories, right? Ever since I was five, and I first brought a camera to school, I wanted a great camera that would put everything else to shame, and back then, I knew that no camera had everything I wanted. You might as well buy that shiny, expensive new car, because if it doesn't make you happy, then it's not worth it. I always thought that 'good enough' could be better than good..." This is what I wrote about the runaway success of the first smartphone camera, the Nikon Coolpix S800. It just brought an entirely new dimension to photography about a couple of years ago. It set the benchmark... and broke all of it. But what Leica showed was that camera market was far from being saturated; the digital revolution was just beginning. Following my Nikon S800-captioned introductory example, here's another one that was captured on a Vivo X21N. I wanted to capture the flavour of the holiday season as well as the urge to see the fun to be had in the display window. Looking back now, this was all about the second coming of a holiday season that never was! The first photograph was shot on November 2011 using a Kodak EasyShare Z6000, the second, on January 2012 again with the Kodak EasyShare Z6000, and the third and last one using my Nikon D3100. The timing was wrong and the weather was wrong, but I did it nevertheless. Why? Because the camera was great and the only thing I needed to do, was

capture the moment as it happened.

You can create several new documents in any folder or you may choose to bring existing documents into Photoshop CC to make edits. You can create import images from a variety of sources with the new Import command. You can also take a series of images and make them into a collage, a comic book, a filmstrip, and more. PDF documents can be created in both multipage editions as well as single-page editions. You can easily format formatted text using Adobe's robust typography tool. Text can be imported and exported using PDF documents. You can further examine and reformat text in Photoshop. Photoshop has also been able to set a default option for the shape tool. To do this, simply click on the Shape tools icon in the Language panel, and then select one of the options provided. This can lead to a better workflow. Navigation in Photoshop has been improved by using the keyboard to move forward and backward through your scene. This feature has helped your workflow and has made things easier. In this version, team and family options have been enabled, which will help you easily create a group of images with similar settings and attributes. You can also use Photoshop export profiles to introduce consistent profiles across Photoshop and other Adobe apps, and save documents at a variety of resolutions, from 2,300 x 3,000 pixels to 3,200,000 x 5,000 pixels. Besides that, there are also changes in the way layers interact with one another, as well as the type of layer which may be visible or masked, which give the user a better tool for working with Photoshop.

<https://tealfeed.com/videopad-video-editor-6-crack-serial-go2qk> <https://techplanet.today/post/peretti-metodo-per-tromba-pdf-38> <https://reallygoodemails.com/adanxsabo> [https://techplanet.today/post/ab-tumhare-hawale-watan-sathiyo-man-720p-dual-audio-movies-portabl](https://techplanet.today/post/ab-tumhare-hawale-watan-sathiyo-man-720p-dual-audio-movies-portable) [e](https://techplanet.today/post/ab-tumhare-hawale-watan-sathiyo-man-720p-dual-audio-movies-portable) <https://tealfeed.com/solidworks-2013-solidsquad-repack-crack-wnqjz> <https://tealfeed.com/internet-access-monitor-39-crack-cocaine-dkavh>

"Photoshop for Mac is already the world's most widely used image editing tool. With today's announcements, we are taking the software platform to a whole new level for the future of creativity." – Riccardo Silvestri, senior vice president and GM, Creative Cloud & Apps, Adobe, said, in a press release. Photoshop is a powerful professional tool that is used by millions of designers, photographers and professionals worldwide. With a wide variety of tools, effects, and most importantly features, it is the most powerful and versatile tool to be used by an individual. It is widely used by web designers, marketing professionals, photographers, illustrators, graphic designers, web developers and many more. It is the most popular photo retouching software and will continue to serve professionals and artists around the globe. As a professional software and creative tool used by photographers, graphic designers and other industry professionals, Photoshop also offers many time-saving features for easy editing and outputting. It is also a best tool to use for photo and camera processing. The new content aware fill tool in Photoshop is now available in the latest update to Photoshop CC and all previous versions. It's powered by Adobe Sensei, a machine learning engine that transforms the way people create, edit and enhance images. Users might already be familiar with content aware fill in Photoshop in how it can automatically recognize objects, edge areas, and backgrounds. Now, users can simply draw a selection or point to an object, and the tool will intelligently detect the exact area and fill that selection.

<https://bodhirajabs.com/wp-content/uploads/2022/12/daelnaje.pdf> [http://www.thedailypic.com/wp-content/uploads/2022/12/Photoshop\\_2022\\_version\\_23.pdf](http://www.thedailypic.com/wp-content/uploads/2022/12/Photoshop_2022_version_23.pdf) <http://agrit.net/wp-content/uploads/2022/12/spimyl.pdf> [https://blackbusinessdirectories.com/wp-content/uploads/2022/12/Adobe-Photoshop-2022-Version-23](https://blackbusinessdirectories.com/wp-content/uploads/2022/12/Adobe-Photoshop-2022-Version-2341-Hack-PCWindows-3264bit-NEw-2023.pdf) [41-Hack-PCWindows-3264bit-NEw-2023.pdf](https://blackbusinessdirectories.com/wp-content/uploads/2022/12/Adobe-Photoshop-2022-Version-2341-Hack-PCWindows-3264bit-NEw-2023.pdf) [https://instafede.com/photoshop-tutorials-pdf-in-tamil-download-\\_\\_hot\\_\\_/](https://instafede.com/photoshop-tutorials-pdf-in-tamil-download-__hot__/) <https://www.webcard.irish/wp-content/uploads/2022/12/rafafled.pdf> <https://thecluelesscoffee.com/wp-content/uploads/2022/12/delsad.pdf> <http://www.cpakamal.com/adobe-photoshop-premium-free-download-pc-better/> [https://endlessorchard.com/adobe-photoshop-2022-version-23-0-2-full-version-cracked-x64-last-releas](https://endlessorchard.com/adobe-photoshop-2022-version-23-0-2-full-version-cracked-x64-last-release-2022/) [e-2022/](https://endlessorchard.com/adobe-photoshop-2022-version-23-0-2-full-version-cracked-x64-last-release-2022/)

[https://propertyhunters.mu/wp-content/uploads/2022/12/Photoshop-2021-Version-2210-License-Key-](https://propertyhunters.mu/wp-content/uploads/2022/12/Photoshop-2021-Version-2210-License-Key-Full-With-Licence-Key-For-PC-New-2023.pdf)[Full-With-Licence-Key-For-PC-New-2023.pdf](https://propertyhunters.mu/wp-content/uploads/2022/12/Photoshop-2021-Version-2210-License-Key-Full-With-Licence-Key-For-PC-New-2023.pdf)

If you're looking for a professional book for Photoshop, then this is it! The new editions have not only been updated, but also improved to meet the needs of a modern user. The author really gets into the nuances of the program. This book is the only resource that teaches how to use the program effectively, and which version to use when. So, if you're looking for a book that takes the hassle out of learning, this is the book for you. If you're looking for a book that will help you get a foot in the door of the industry, this is it. Photoshop is living up to its name. It has now been given a number of new features. This edition of the book takes a different approach to learning. You'll learn some new and used features of the software, and how they function together to provide you with the best possible experience. If you're looking for a book that teaches you how to use all the basic tools and functions, then you're in luck. There is a good deal of material on the basics of the program, which you won't find in other books. Lastly, to see all the latest stuff from Adobe, or check out bestofwebsite.com , the internet's number one list of best websites, reviews, images, news. We also sponsor khan academy , the world's largest free education site. Follow us on Twitter, Facebook, and Instagram or get in contact on facebook , Twitter or GooglePlus . This free book is your guide to the Adobe Photoshop Features. It gives you a fair idea of what you can do with the software. Learn to use the built-in features in Photoshop Quick Fix and why you should use them. Learn steps to fix color issues easily and more.